#### Introduction to Database Systems CSE 444

#### Lecture 17: Database Tuning

## Database Tuning Overview

- The database tuning problem
- Index selection (discuss in detail)
- Horizontal/vertical partitioning (see lecture 4)
- Denormalization (discuss briefly)

This material is partially based on the book: "Database Management Systems" by *Ramakrishnan and Gehrke***, Ch. 20** 

#### Levels of Abstraction in a DBMS

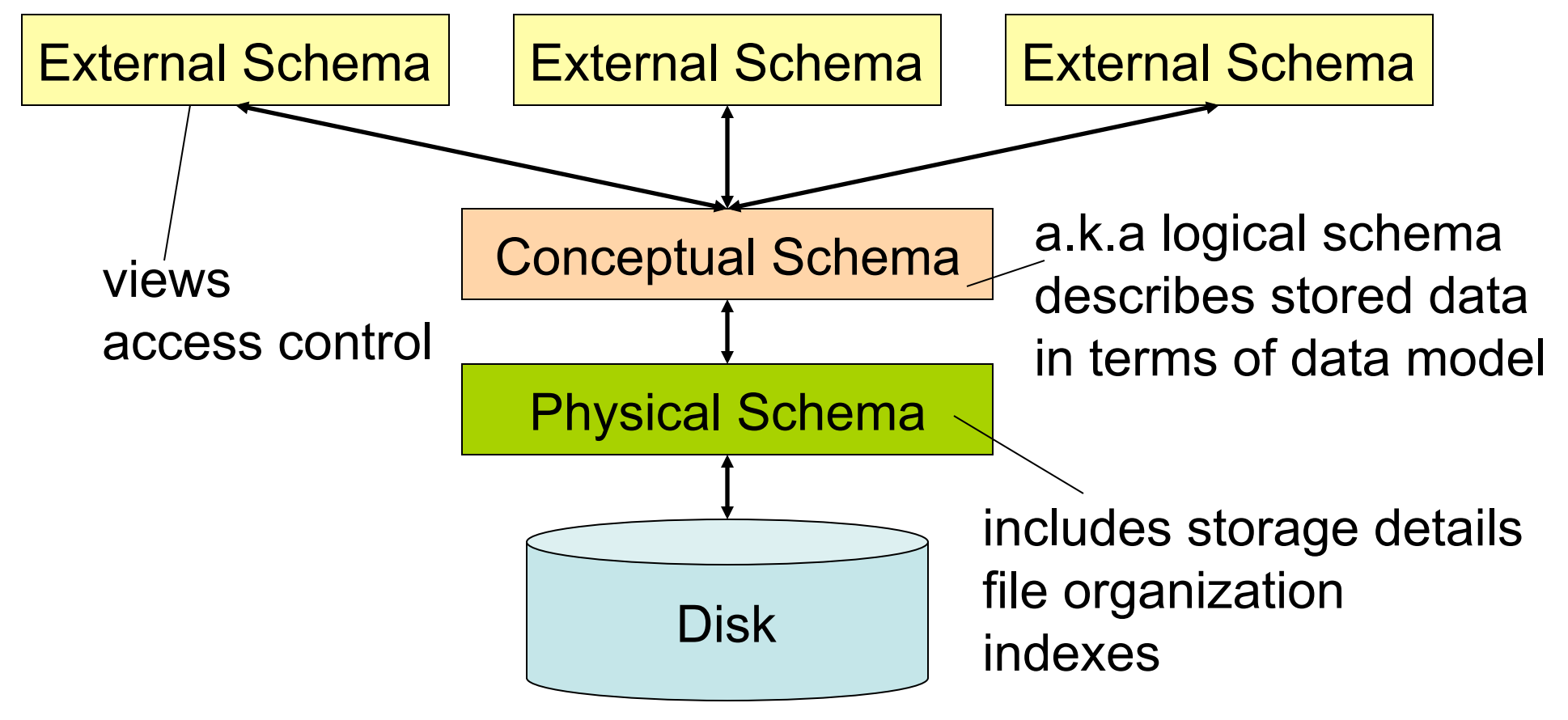

# The Database Tuning Problem

- We are given a workload description
	- List of queries and their frequencies
	- List of updates and their frequencies
	- Performance goals for each type of query
- Perform *physical database design* 
	- Choice of indexes
	- Tuning the conceptual schema
		- Denormalization, vertical and horizontal partition
	- Query and transaction tuning

- Given a database schema (tables, attributes)
- Given a "query workload":
	- Workload = a set of (query, frequency) pairs
	- The queries may be both SELECT and updates
	- Frequency = either a count, or a percentage
- Select a set of indexes that optimizes the workload

#### In general this is a very hard problem

## Index Selection: Which Search Key

- Make some attribute K a search key if the WHERE clause contains:
	- An exact match on K
	- A range predicate on K
	- A join on K

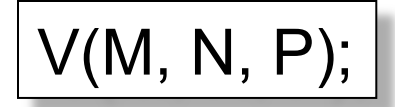

#### Your workload is this

100000 queries: 100 queries:

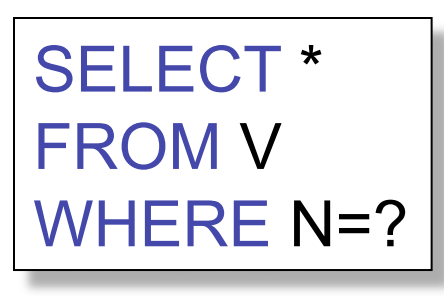

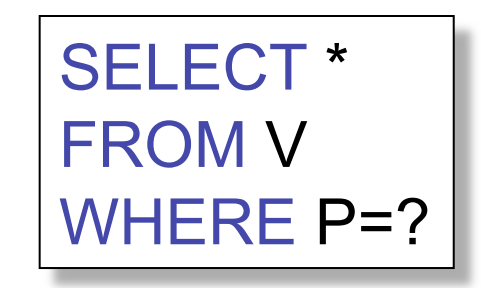

What indexes ?

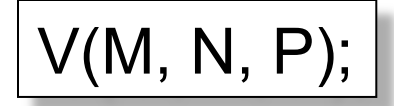

#### Your workload is this

100000 queries: 100 queries:

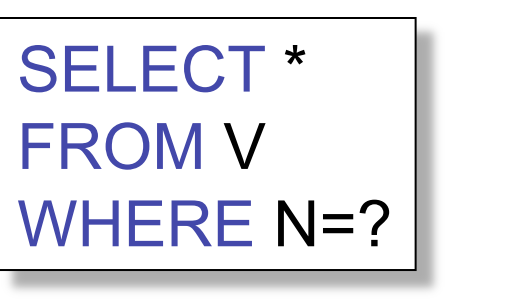

SELECT \* FROM V WHERE P=?

#### A: V(N) and V(P) (hash tables or B-trees)

#### V(M, N, P);

#### Your workload is this

100000 queries: 100 queries:

SELECT \* FROM V WHERE N>? and N<?

SELECT \* FROM V WHERE P=?

100000 queries:

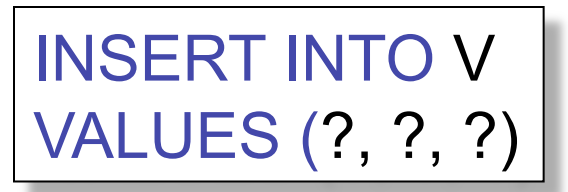

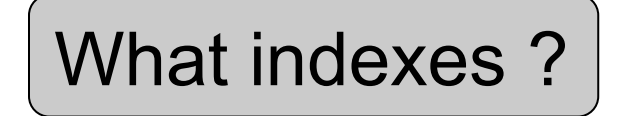

#### V(M, N, P);

#### Your workload is this

100000 queries: 100 queries:

100000 queries:

SELECT \* FROM V WHERE N>? and N<?

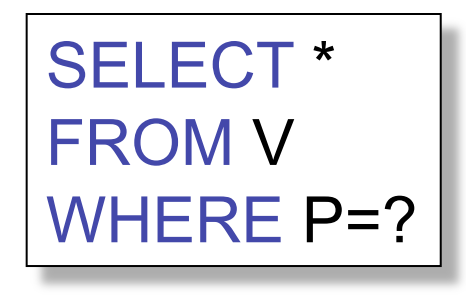

INSERT INTO V VALUES (?, ?, ?)

#### A: definitely V(N) (must B-tree); unsure about V(P)

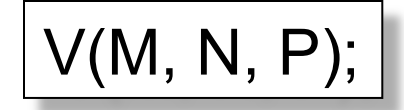

Your workload is this

100000 queries: 1000000 queries:

100000 queries:

SELECT \* FROM V WHERE N=?

SELECT \* FROM V

WHERE N=? and P>?

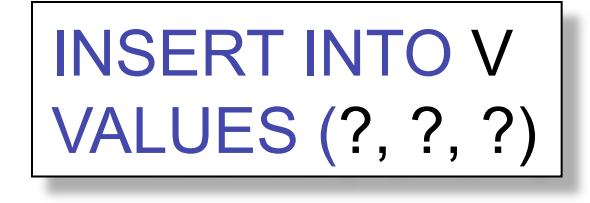

What indexes?

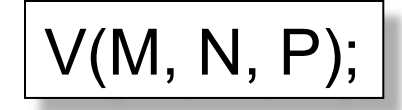

Your workload is this

100000 queries: 1000000 queries:

100000 queries:

SELECT \* FROM V WHERE N=?

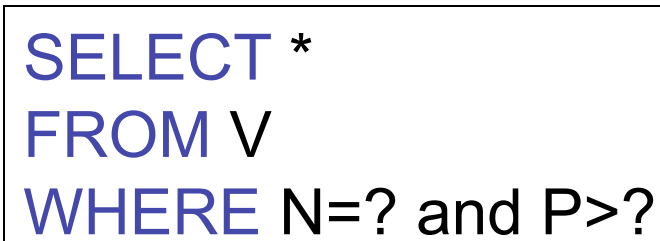

INSERT INTO V VALUES (?, ?, ?)

$$
\left(\mathsf{A}\text{: } \mathsf{V}(\mathsf{N},\mathsf{P})\right)
$$

V(M, N, P);

Your workload is this

SELECT \* FROM V WHERE N>? and N<?

1000 queries: 100000 queries:

```
SELECT * 
FROM V 
WHERE P>? and P<?
```
What indexes ?

V(M, N, P);

Your workload is this

SELECT \* FROM V WHERE N>? and N<?

1000 queries: 100000 queries:

```
SELECT * 
FROM V 
WHERE P>? and P<?
```
A: V(N) secondary, V(P) primary index

#### • SQL Server

- Automatically, thanks to *AutoAdmin* project
- Much acclaimed successful research project from mid 90's, similar ideas adopted by the other major vendors
- PostgreSQL
	- You will do it manually, part of project 3
	- But tuning wizards also exist

#### Basic Index Selection Guidelines

- Consider queries in workload in order of importance
- Consider relations accessed by query – No point indexing other relations
- Look at WHERE clause for possible search key
- Try to choose indexes that speed-up multiple queries
- And then consider the following... Magda Balazinska - CSE 444, Fall 2010 16

# Index Selection: Multi-attribute Keys

- Consider creating a multi-attribute key on K1, K2, … if
- WHERE clause has matches on K1, K2, ...
	- But also consider separate indexes
- SELECT clause contains only K1, K2, ..
	- A *covering index* is one that can be used exclusively to answer a query, e.g. index R(K1,K2) covers the query:

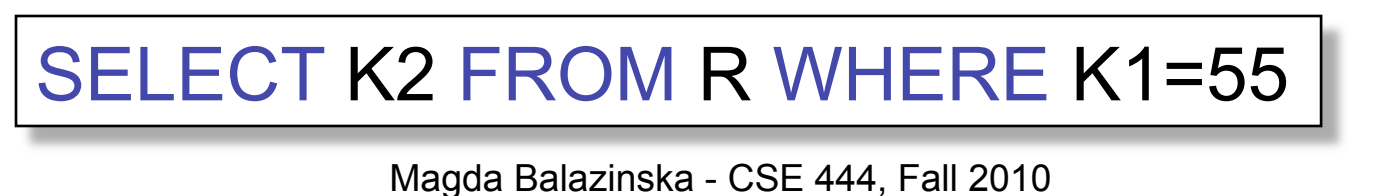

#### To Cluster or Not

- Range queries benefit mostly from clustering
- Covering indexes do *not* need to be clustered: they work equally well unclustered

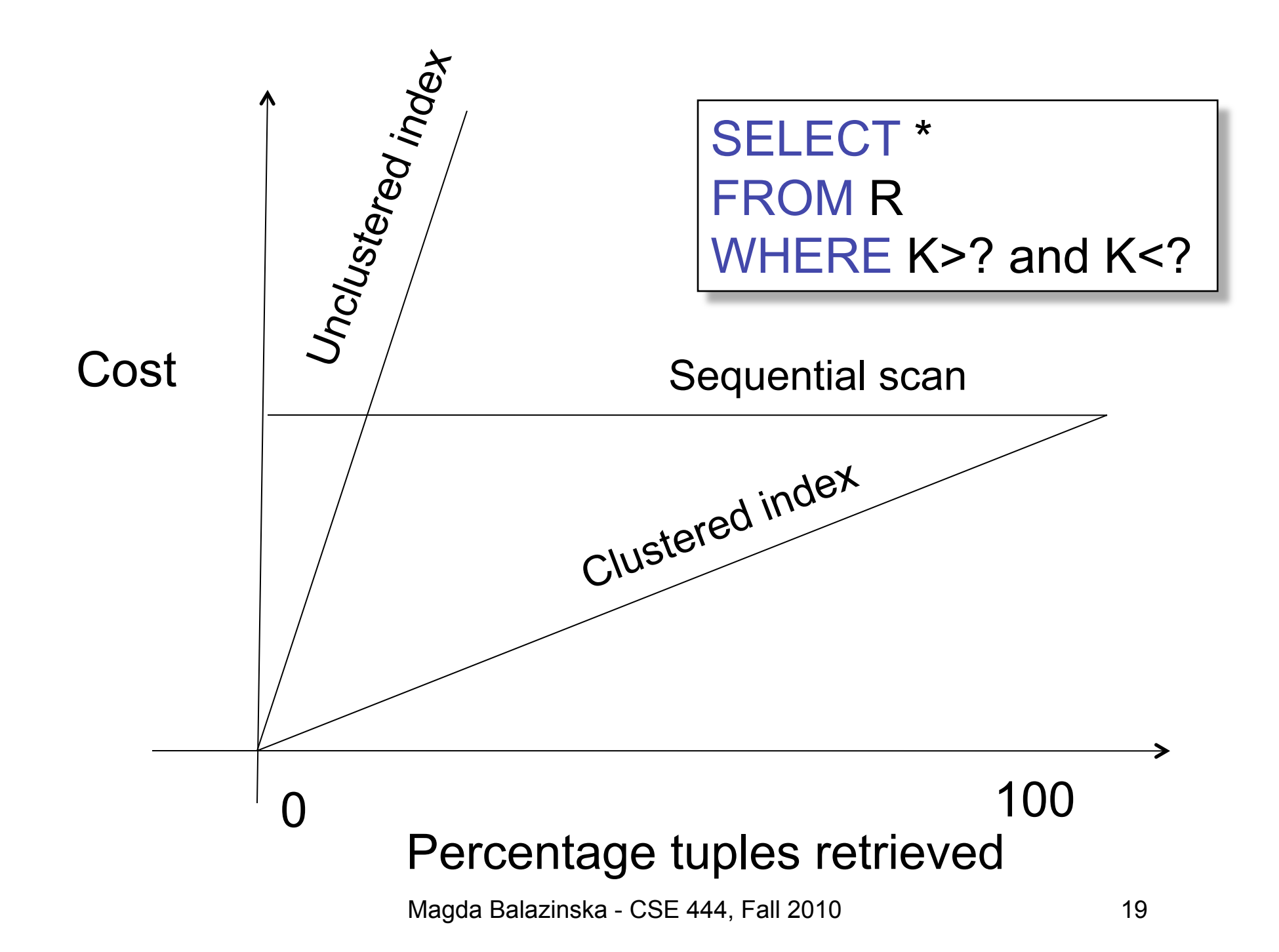

#### Hash Table v.s. B+ tree

- Rule 1: always use a B+ tree  $\odot$
- Rule 2: use a Hash table on K when:
	- There is a very important selection query on equality (WHERE K=?), and no range queries
	- You know that the optimizer uses a nested loop join where K is the join attribute of the inner relation (you will understand that in a few lectures)

#### Balance Queries v.s. Updates

- Indexes speed up queries
	- SELECT FROM WHERE
- But they usually slow down updates:
	- INSERT, DELETE, UPDATE
	- However some updates benefit from indexes

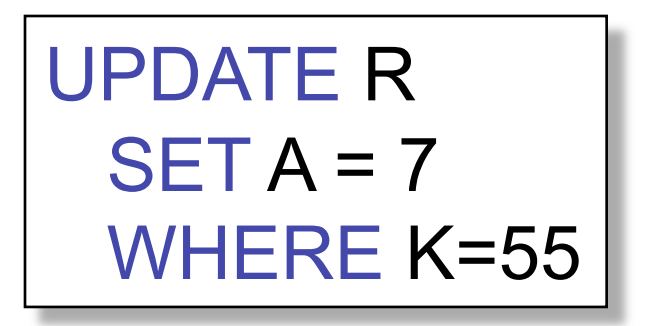

## Tools for Index Selection

- SQL Server 2000 Index Tuning Wizard
- DB2 Index Advisor
- How they work:
	- They walk through a large number of configurations, compute their costs, and choose the configuration with minimum cost

# Tuning the Conceptual Schema

- Index selection
- Horizontal/vertical partitioning (see lecture 4)
- Denormalization

#### Denormalization

Product(**pid**, pname, price, cid) Company(**cid**, cname, city)

A very frequent query:

SELECT x.pid, x.pname FROM Product x, Company y WHERE x.cid = y.cid and x.price  $\leq$  ? and y.city = ?

How can we speed up this query workload ?

#### Denormalization

#### Product(**pid**, pname, price, cid) Company(**cid**, cname, city)

Denormalize:

ProductCompany(**pid**, pname, price, cname, city)

INSERT INTO ProductCompany SELECT x.pid, x.pname, x.price, y.cname, y.city FROM Product x, Company y WHERE  $x$  cid =  $y$  cid

#### Denormalization

Next, replace the query

SELECT x.pid, x.pname FROM Product x, Company y WHERE x.cid = y.cid and x.price < ? and y.city = ?

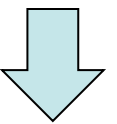

SELECT pid, pname FROM ProductCompany WHERE price  $<$  ? and city = ?

# Issues with Denormalization

- It is no longer in BCNF
	- We have the hidden FD: cid  $\rightarrow$  cname, city
- When Product or Company are updated, we need to propagate updates to ProductCompany
	- Use RULE in PostgreSQL (see PostgreSQL doc.)
	- Or use a trigger on a different RDBMS
- Sometimes cannot modify the query
	- What do we do then ?

#### Denormalization Using Views

```
INSERT INTO ProductCompany
  SELECT x.pid, x.pname,.price, y.cid, y.cname, y.city
  FROM Product x, Company y
 WHERE x cid = y.cid;
```
DROP Product; DROP Company;

CREATE VIEW Product AS SELECT pid, pname, price, cid FROM ProductCompany

SELECT DISTINCT cid, cname, city FROM ProductCompany CREATE VIEW Company AS